## **Mancestry**

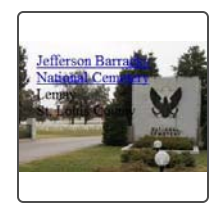

May Herrmann 1924-1972

2nd cousin

When May Herrmann was born on October 20, 1924, in Missouri, her Ш father, Harry, was 23, and her mother, Eleanora, was 19. She had two children with Harold Joseph Repking between 1947 and 1951. She died on November 14, 1972, at the age of 48, and was buried in Lemay, Missouri. **Richard T Harry Richard May Herrmann** ౘ Repking **Herrmann Harold Joseph** Eleanora H. Collet Repking Atchison Charleston Terre Haut  $\odot$ Leavenworth Kansas City Columbia Belton Sedalia Vincennes ttawa Jeff son City **MISSOURI** Evansville **Owe** Carbondale Mark Twain **O** mortegy **National Forest** C Mapbox C Mapbox C OpenStreetMap Improve this map  $(1924)$ 

## **Birth**

May Herrmann was born on October 20, 1924, in Missouri to Eleanora H. Collet, age 19, and Harry Richard Herrmann, age 23.

20 Oct 1924 . Missouri

## $(1927)$ **Birth of sister**

Her sister Eleanor Fern was born on November 25, 1927, in Missouri when May was 3 years old.

**Eleanor Fern Hermann** 1927-2019

25 Nov 1927 . Missouri

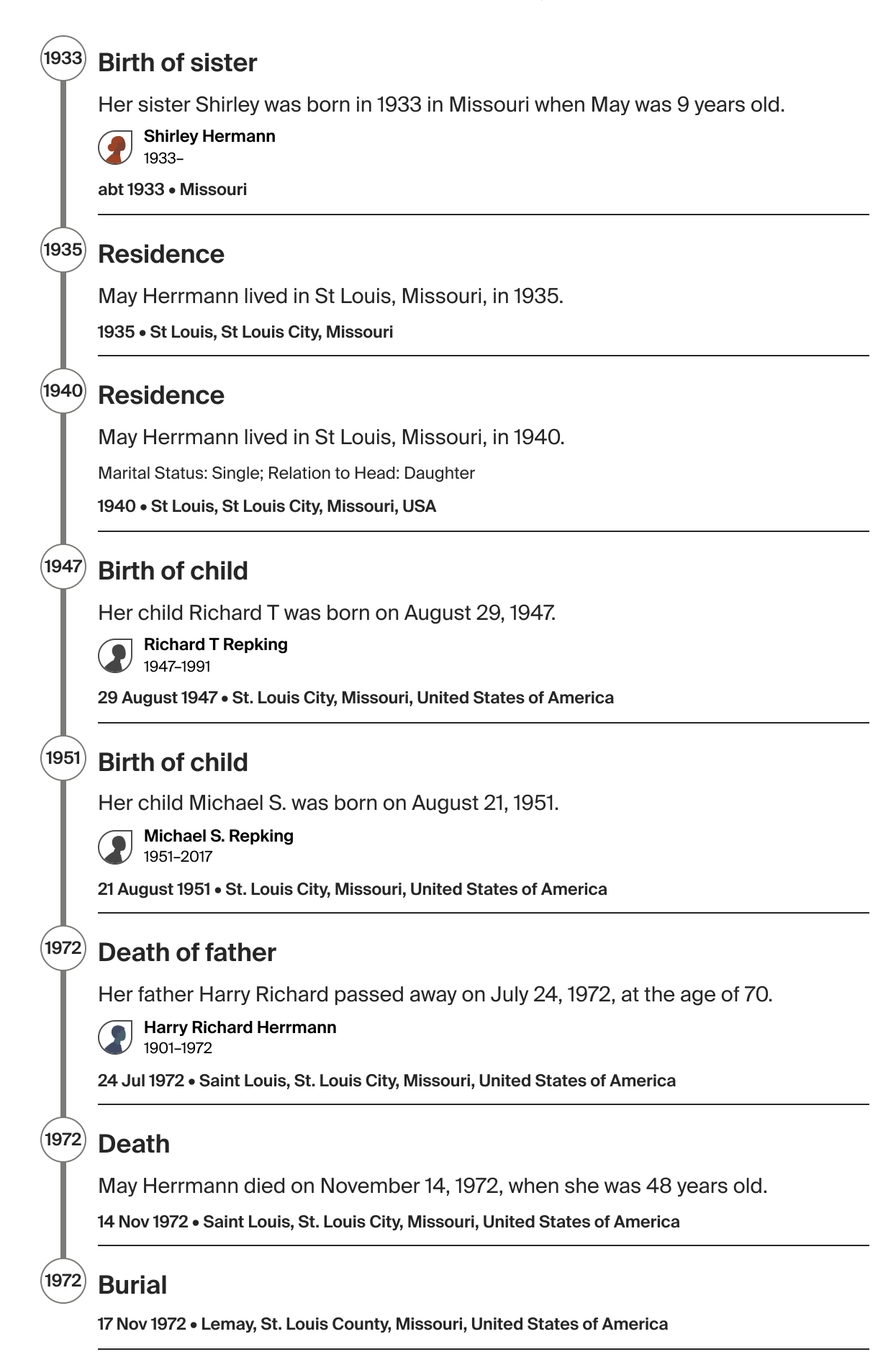

## **Burial**

Lemay, St. Louis County, Missouri, United States of America